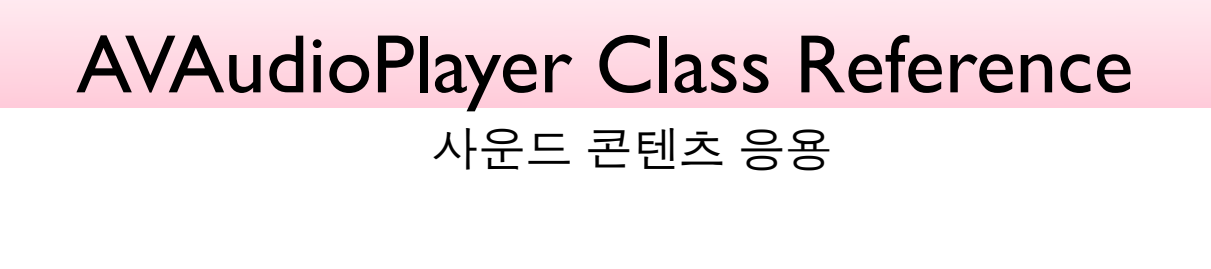

Dept. of Multimedia Science, Sookmyung Women's University. prof. JongWoo Lee

# Index **Overview Tasks** - Initializing a AVAudioPlayer Object - Configuring and Controlling Playback - Managing Information About a Sound - Using Audio Level Metering

## **Overview**

## AVAudioPlayer

- providing playback of audio data from a file or memory
- playing sound in any audio format available in iOS

## Using an audio player you can:

- Play sounds of any duration
- Play sounds from files or memory buffers
- Loop sounds
- Play multiple sounds simultaneously
- Control relative playback level and stereo positioning for each sound you are playing
- Seek to a particular point in a sound file as fast forward and rewind
- Obtain data using for playback-level metering

# Initializing an AVAudioPlayer Object

# Initializing a AVAudioPlayer Object

## initWithContentsOfURL:error:

Initializing an audio player for playing a designated sound file

- (id)initWithContentsOfURL:(NSURL \*)url error:(NSError \*\*)outError

#### **Parameters**

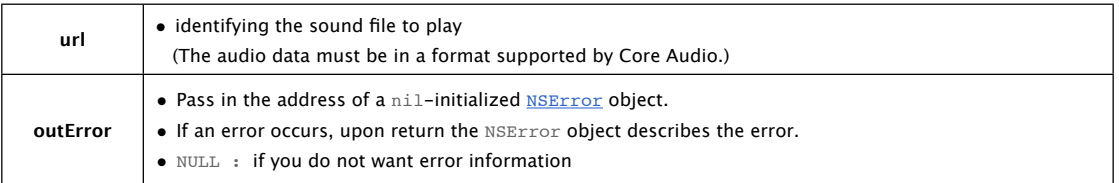

## **Return Value**

On success : initializing AVAudioPlayer object

 $\verb|nil|$  : the outError parameter contains a code that describes the problem

#### **Availability**

Available in iOS 2.2 and later.

# Initializing a AVAudioPlayer Object

## initWithData:error:

Initializing an audio player for playing a designated memory buffer

- (id)initWithData:(NSData \*)data error:(NSError \*\*)outError

## **Parameters**

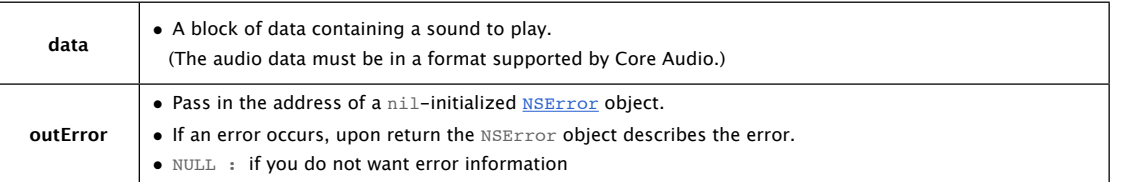

## **Return Value**

On success : initializing AVAudioPlayer object

nil : the outError parameter contains a code that describes the problem

## **Availability**

# Configuring and Controlling Playback

## play

Playing a sound asynchronously

- (BOOL)play

- Return Value
	- YES : success NO : failure

## **Discussion**

Calling this method implicitly calls the prepareToPlay method (if the audio player is not already prepared to play.)

• Availability

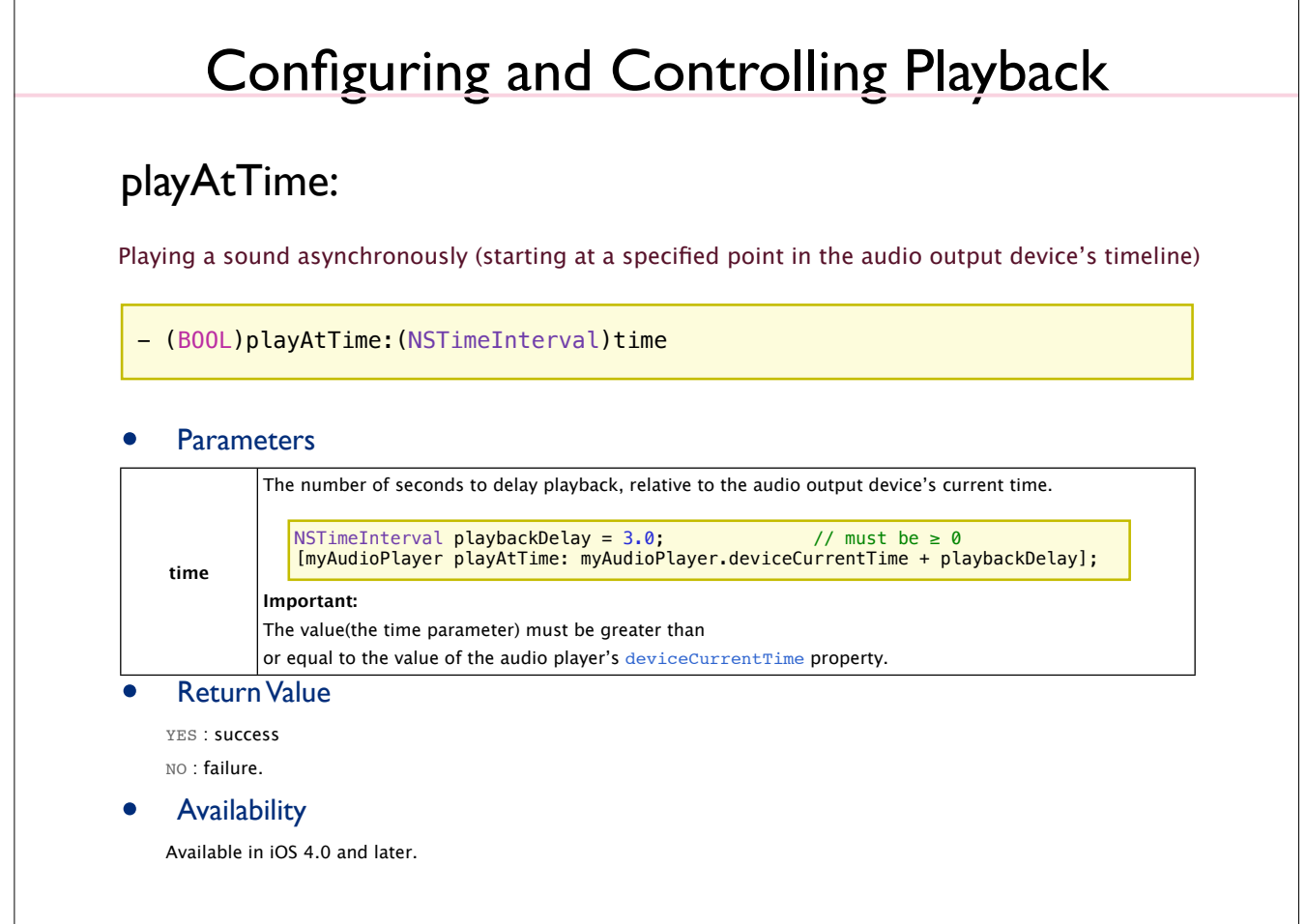

## pause

pauses playback; sound remains ready to resume playback from where it left off.

- (void)pause

## **Discussion**

Calling pause leaves the audio player prepared to play (it does not release the audio hardware that was acquired upon calling play or prepareToPlay)

## • Availability

## stop

Stops playback and undoes the setup needed for playback.

#### - (void)stop

## **Discussion**

- Calling this method(or allowing a sound to finish playing) undoes the setup performed upon calling the play or prepareToPlay methods.
- Not reset the value of the currentTime property to 0
- If calling  $stop$  during playback and then calling  $play$ , playback resumes at the point where it left off.

#### **Availability**

Available in iOS 2.2 and later.

# Configuring and Controlling Playback

## prepareToPlay

Prepares the audio player for playback by preloading its buffers.

#### - (BOOL)prepareToPlay

#### **Discussion**

- Preloading buffers and acquiring the audio hardware needed for playback
- To undo this setup : call the stop method, or allow a sound to finish playing

#### **Return Value**

YES : success NO : failure.

## **Availability**

# **Discussion** To find out when playback has stopped, use the audioPlayerDidFinishPlaying:successfully: delegate method. **Important:** Do not poll this property (do not use it inside of a loop) in an attempt to discover when playback has stopped. **Availability** Available in iOS 2.2 and later. Configuring and Controlling Playback @property(readonly, getter=isPlaying) BOOL playing playing (read-only) A Boolean value that indicates whether the audio player is playing (YES) or not (NO).

# Configuring and Controlling Playback

## volume

The playback gain for the audio player, ranging from 0.0 through 1.0.

@property float volume

**Availability** 

## pan

The audio player's stereo pan position.

@property float pan

**Discussion** By setting this property you can position a sound in the stereo field. –1.0 full left 0.0 : center 1.0 : full right

**Availability** 

Available in iOS 4.0 and later.

# Configuring and Controlling Playback

## numberOfLoops

The number of times a sound will return to the beginning, upon reaching the end, to repeat playback.

@property NSInteger numberOfLoops

## **Discussion**

- 0 : default, playing the sound once.
- positive integer value : times
- (For example,  $1$  : in a total of two plays of the sound)
- any negative integer value : loop the sound until you call the stop method

**Availability** 

## delegate

The delegate object for the audio player.

@property(assign) id<AVAudioPlayerDelegate> delegate

- **Discussion** To respond to decoding errors, audio interruptions (such as an incoming phone call), and playback completion
- **Availability** Available in iOS 2.2 and later.

# Configuring and Controlling Playback

settings (read-only)

settings dictionary, containing information about the sound associated with the player

@property(readonly) NSDictionary \*settings

## **Discussion**

settings dictionary contains keys for the following information about the player's associated sound:

- Channel layout (AVChannelLayoutKey)
- **■** Encoder bit rate (AVEncoderBitRateKey)
- Audio data format (AVFormatIDKey)
- Channel count (AVNumberOfChannelsKey)
- Sample rate (AVSampleRateKey)

(The settings keys are described in AV Foundation Audio Settings Constants.)

**Availability** 

# Managing Information About a Sound

# Managing Information About a Sound

numberOfChannels (read-only)

The number of audio channels in the sound associated with the audio player.

@property(readonly) NSUInteger numberOfChannels

**Availability** Available in iOS 2.2 and later.

# **Availability** Available in iOS 2.2 and later. Managing Information About a Sound @property(readonly) NSTimeInterval duration duration (read-only) Returns the total duration, in seconds, of the sound associated with the audio player.

# Managing Information About a Sound

## currentTime

The playback point, in seconds, within the timeline of the sound associated with the audio player.

@property NSTimeInterval currentTime

## **Discussion**

- If playing, currentTime is the offset of the current playback position(measured in seconds from the start of the sound)
- If not playing, currentTime is the offset of where playing starts upon calling the  $play$  method(measured in seconds from the start of the sound)
- For seeking to a specific point in a sound file or implement audio fast-forward and rewind functions

## **Availability**

# Managing Information About a Sound

## deviceCurrentTime (read-only)

The time value, in seconds, of the audio output device.

@property(readonly) NSTimeInterval deviceCurrentTime

#### **Discussion**

- The value increases monotonically. (while playing or paused)
- If more than one audio player is connected to the audio output device, device time continues incrementing as long as at least one of the players is playing or paused.
- If the audio output device has no connected audio players (either playing or paused), device time reverts to 0.
- Use this property to indicate "now" when calling the  $playAtTime:$  instance method.
- By configuring multiple audio players to play at a specified offset from deviceCurrentTime, you can perform precise synchronization.

#### **Availability**

Available in iOS 4.0 and later.

# Managing Information About a Sound

## url (read-only)

The URL for the sound associated with the audio player.

@property(readonly) NSURL \*url

## **Discussion**

nil : if the audio player was not initialized with a URL.

#### **Availability**

# Managing Information About a Sound

data (read-only)

The data object containing the sound associated with the audio player.

@property(readonly) NSData \*data

• Discussion nil : if the audio player has no data (if it was not initialized with an NSData object).

• Availability Available in iOS 2.2 and later.

# Using Audio Level Metering

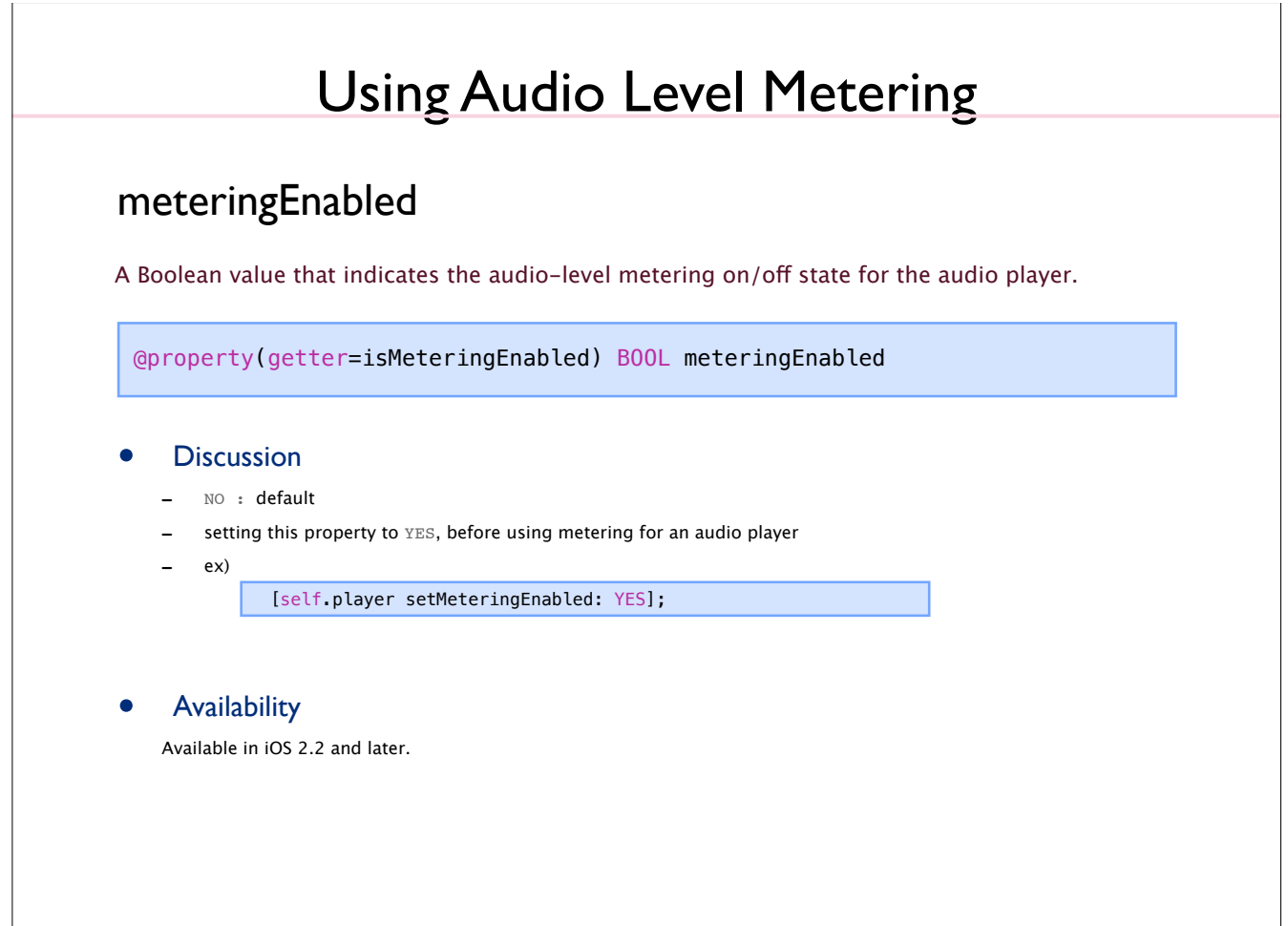

 $\overline{\phantom{a}}$ 

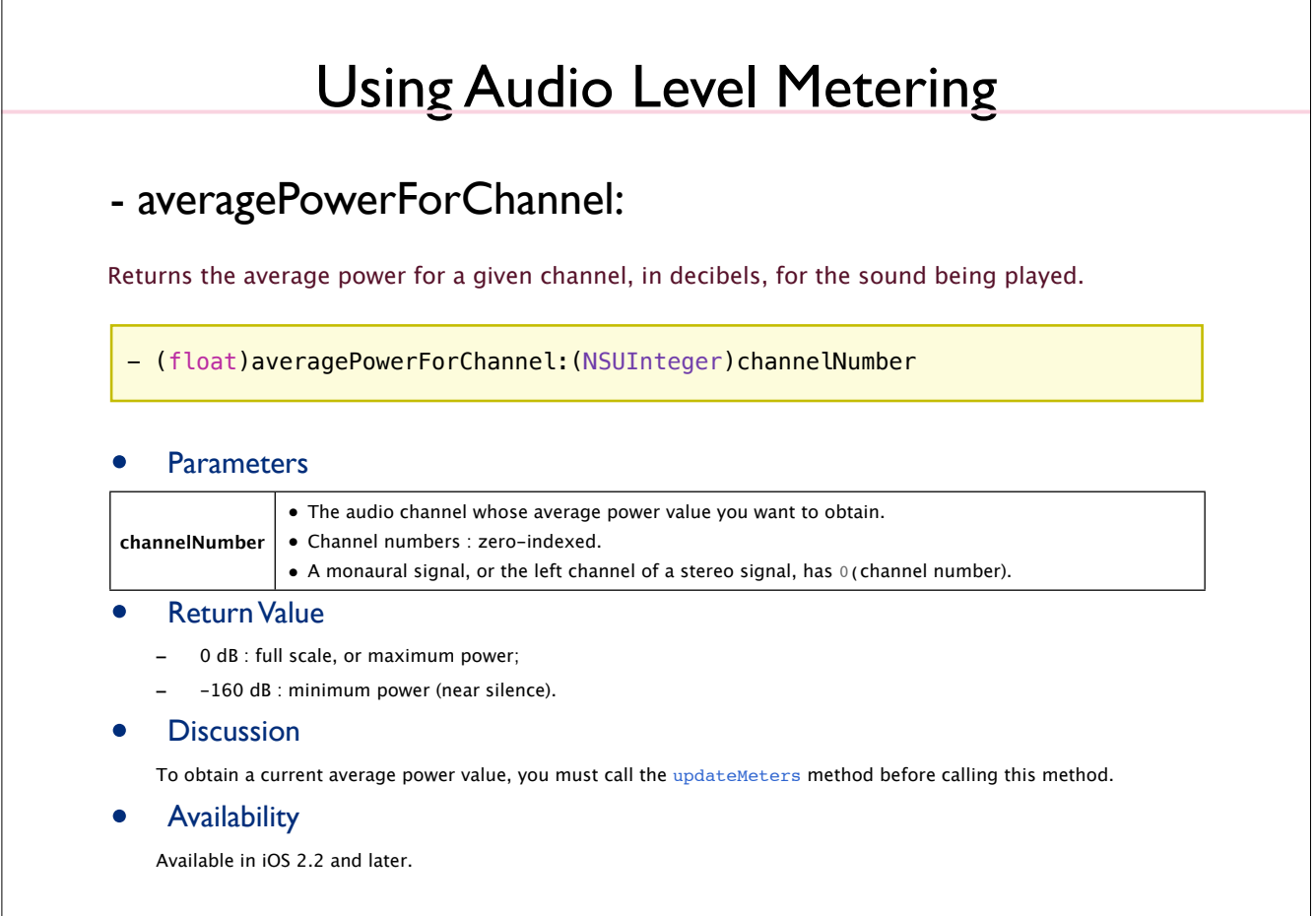

# Using Audio Level Metering

## - peakPowerForChannel:

Returns the peak power for a given channel, in decibels, for the sound being played.

- (float)peakPowerForChannel:(NSUInteger)channelNumber

#### **Parameters**

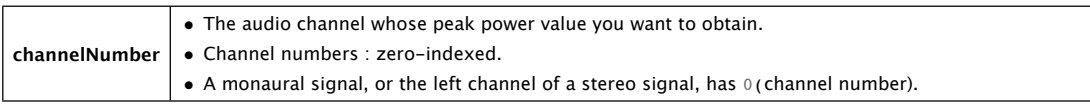

#### **Return Value**

- 0 dB : full scale, or maximum power
- -160 dB : minimum power (near silence).

#### **Discussion**

To obtain a current peak power value, you must call the updateMeters method before calling this method.

## **Availability**

Available in iOS 2.2 and later.

# Using Audio Level Metering

## - updateMeters

Refreshes the average and peak power values for all channels of an audio player.

### - (void)updateMeters

## **Discussion**

To obtain current audio power values, you must call this method (before calling averagePowerForChannel: or peakPowerForChannel:)

## **Availability**